Microsoft Excel 2010 Basic Tutorial Pdf
>>CLICK HERE<<<</p>

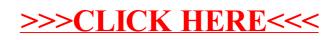